<< AutoCAD 2012

, tushu007.com

- $<<$  AutoCAD 2012  $>>$
- 13 ISBN 9787302296065
- 10 ISBN 7302296065

出版时间:2012-10

页数:319

PDF

更多资源请访问:http://www.tushu007.com

, tushu007.com << AutoCAD 2012

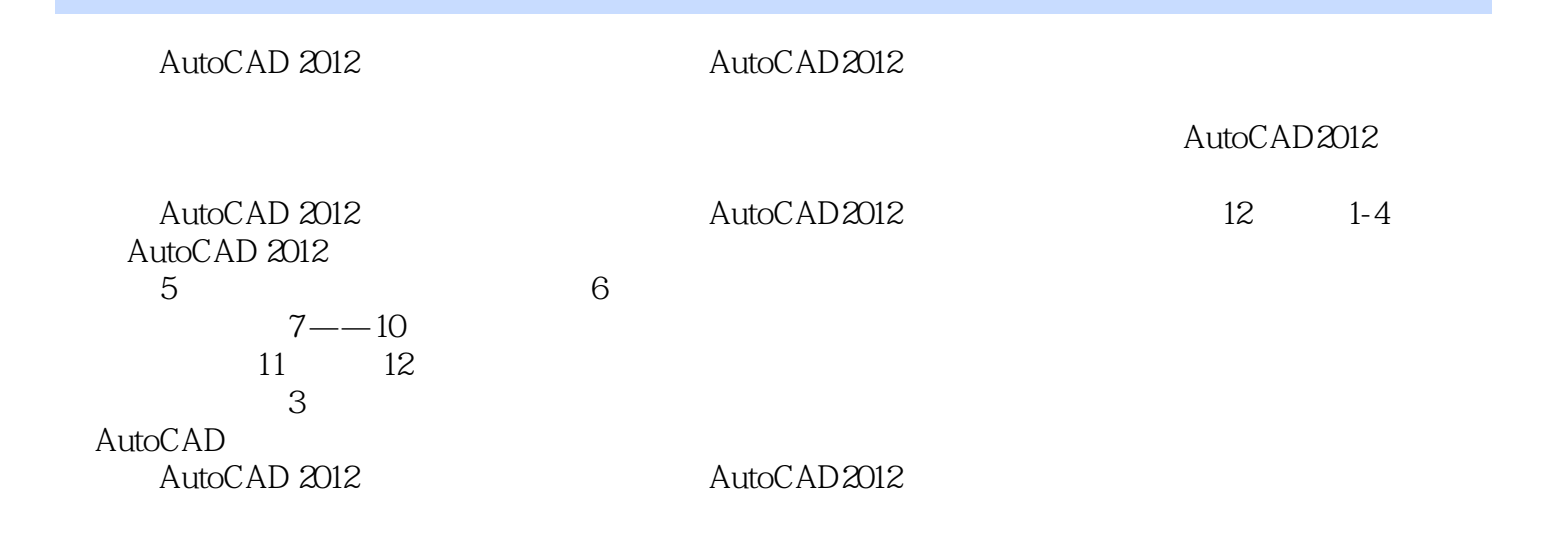

<< AutoCAD 2012

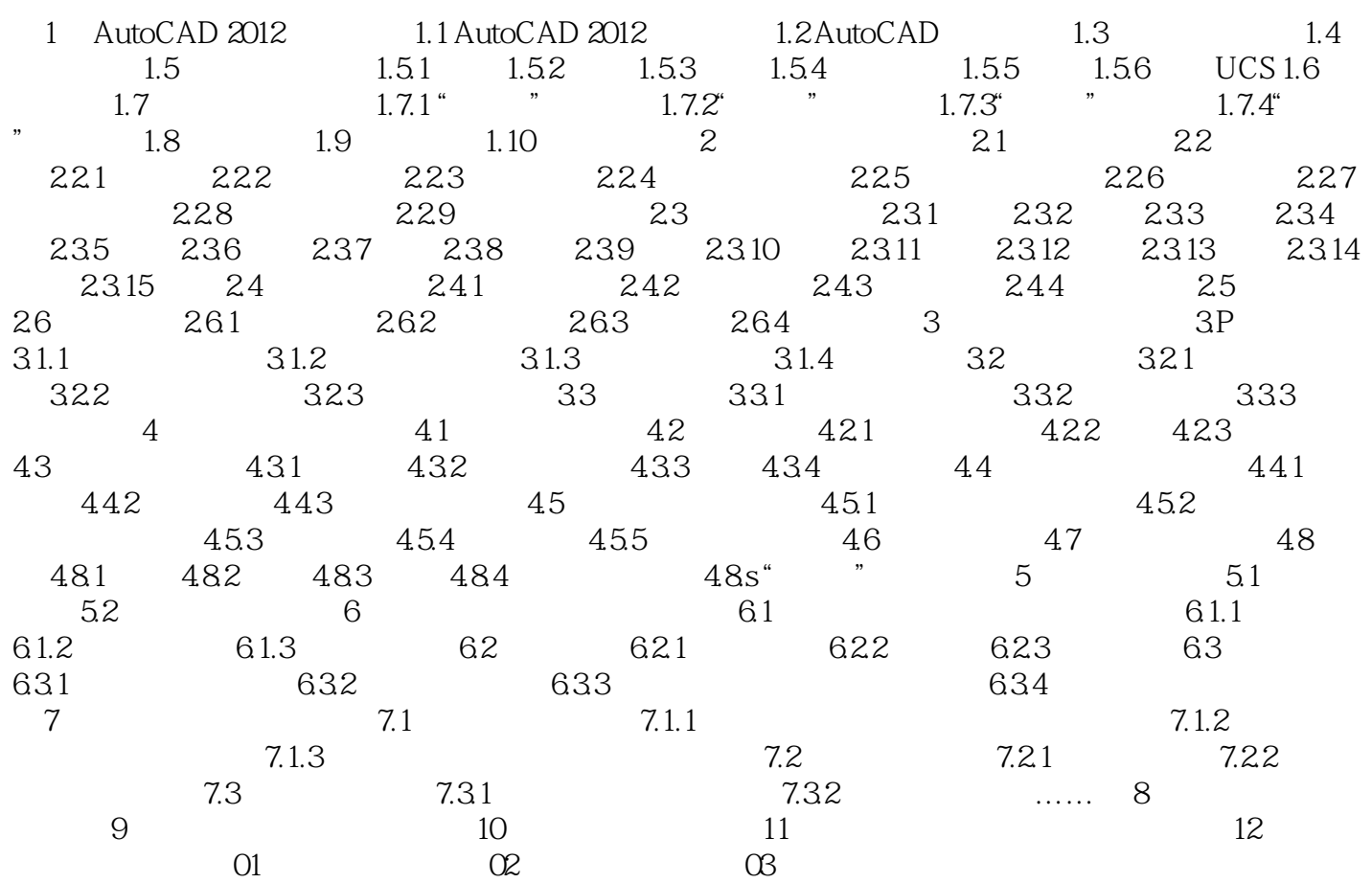

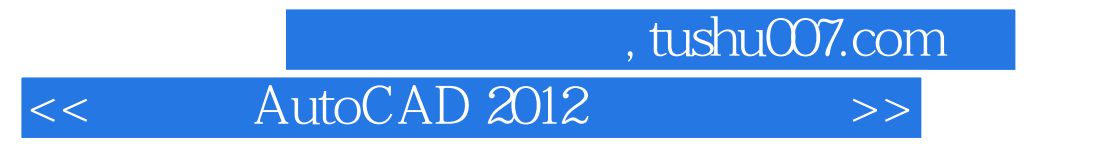

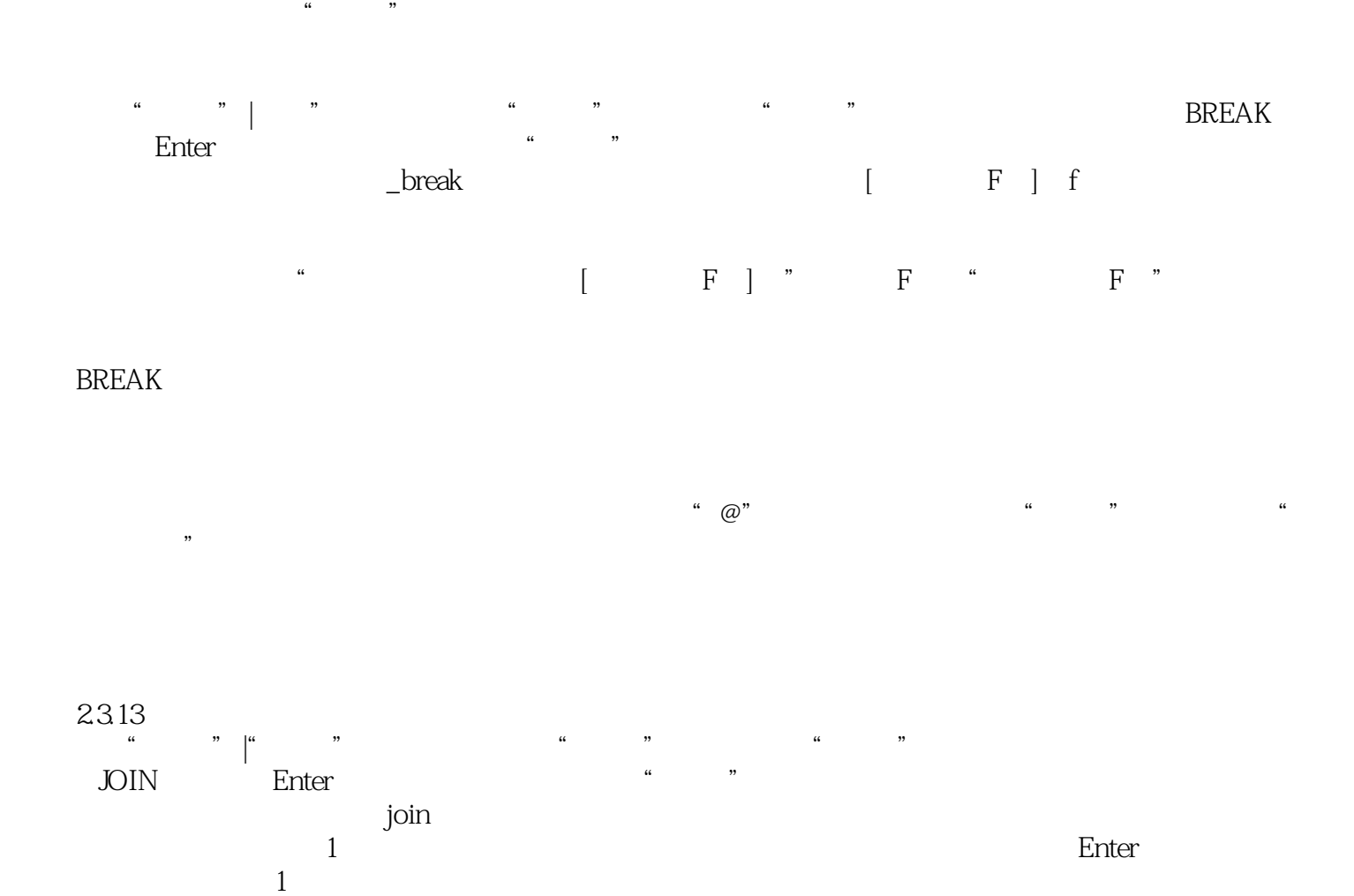

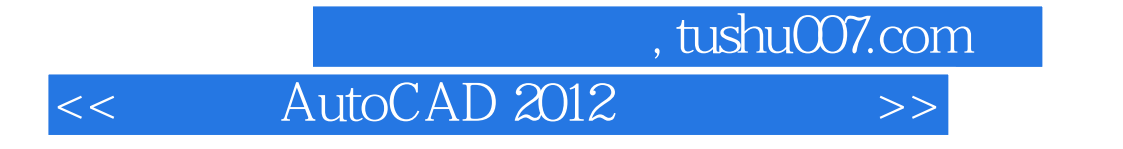

AutoCAD 2012 : AutoCAD 2012

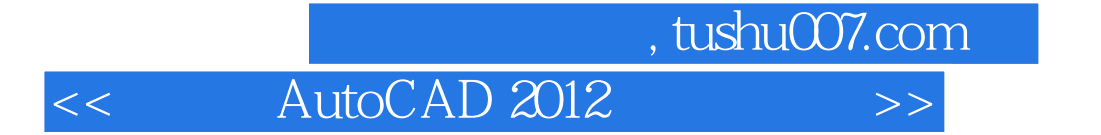

本站所提供下载的PDF图书仅提供预览和简介,请支持正版图书。

更多资源请访问:http://www.tushu007.com